## APTS - Survival Analysis Lab Session 1 - Solutions

Ingrid Van Keilegom August 23, 2017

- 1. > install.packages("survival")
	- > library("survival")
	- > install.packages("KMsurv")
	- > library("KMsurv")
	- > data(tongue)
	- > tongue
	- > ane=subset(tongue,type==1)
	- > fit\_ane=survfit(Surv(time,delta)~1,data=ane,conf.type="log-log")
	- > plot(fit\_ane)
	- > title(main="Aneuploid group")

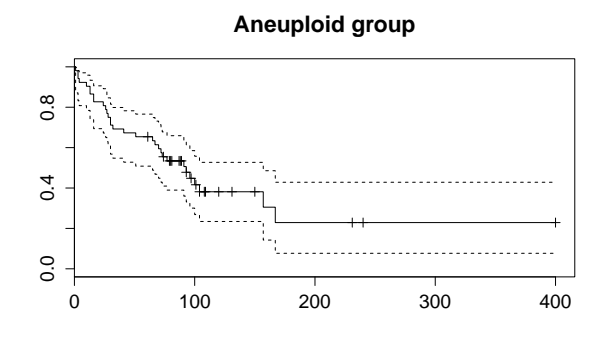

- > dip=subset(tongue,type==2)
- > fit\_dip=survfit(Surv(time,delta)~1,data=dip,conf.type="log-log")
- > plot(fit\_dip)
- > title(main="Diploid group")

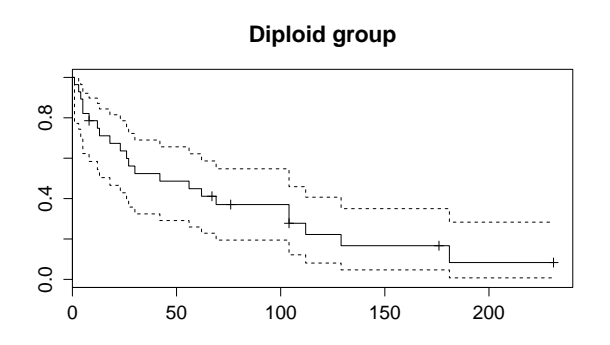

```
> fit_ane
  Call: survfit(formula = Surv(time, delta) \tilde{ } 1, data = ane, conf.type = "log-log")
         n events median 0.95LCL 0.95UCL
        52 31 93 65 157
  > fit_dip
  Call: survfit(formula = Surv(time, delta) \tilde{ } 1, data = dip, conf.type = "log-log")
         n events median 0.95LCL 0.95UCL
        28 22 42 18 104
2. > data(burn)> burn
  > survdiff(Surv(T3,D3)~Z1,data=burn)
  Call:
  survdiff(formula = Surv(T3, D3) \tilde{z} Z1, data = burn)
         N Observed Expected (O-E)^2/E (O-E)^2/V
  Z1=0 70 28 21.4 2.07 3.79
  Z1=1 84 20 26.6 1.66 3.79
   Chisq= 3.8 on 1 degrees of freedom, p= 0.0515
  > attach(burn)
  > burn$area[Z4<=29] = 1
  > burn$area[Z4>=30 & Z4<=50] = 2
  > burn$area[Z4>=51] = 3
  > survdiff(Surv(T3,D3)~Z1+strata(area),data=burn)
  Call:
  survdiff(formula = Surv(T3, D3) \tilde{z} = \tilde{z} = \tilde{z} = \tilde{z} = \tilde{z} = \tilde{z} = \tilde{z} = \tilde{z} = \tilde{z} = \tilde{z} = \tilde{z} = \tilde{z} = \tilde{z} = \tilde{z} = \tilde{z} = \tilde{z} = \tilde{z} = \N Observed Expected (O-E)^2/E (O-E)^2/V
  Z1=0 70 28 21.6 1.87 3.61
  Z1=1 84 20 26.4 1.53 3.61
   Chisq= 3.6 on 1 degrees of freedom, p= 0.0574
```
3. (a) (i) The number of distinct event times : 5

(ii) The ordered event times :

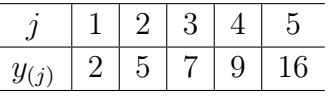

(iii) The size of the risk set at time  $y_{(1)} : y_{(1)} = 2$  and  $R_{(1)} = 10$  since all subjects are alive just before time  $t = 2$ 

- (b) Calculation by hand (without using R) :
	- (i) Kaplan-Meier estimator :  $\hat{S}_{KM}(t) = \prod$  $j: y_{(j)} \leq t$  $\sqrt{ }$  $1 - \frac{d_{(j)}}{D}$  $R_{(j)}$  $\setminus$

(ii) Nelson-Aalen estimator :  $\hat{S}_{NA}(t) = \prod$  $j:y_{(j)}{\leq}t$  $\exp\left(-\frac{d_{(j)}}{R}\right)$  $R_{(j)}$  $\setminus$ 

| $\sim$ $(11)$  |           |                |           |                           |                   |                               |                   |
|----------------|-----------|----------------|-----------|---------------------------|-------------------|-------------------------------|-------------------|
|                | $y_{(j)}$ | $d_{(j)}$      | $R_{(j)}$ | $\frac{d_{(j)}}{R_{(j)}}$ | $\hat{S}_{KM}(t)$ | $a_{(j)}$<br>exp<br>$R_{(j)}$ | $\hat{S}_{NA}(t)$ |
|                | 2         | 2              | 10        | 0.800                     | 0.800             | 0.819                         | 0.819             |
| $\overline{2}$ | 5         |                |           | 0.857                     | 0.686             | 0.867                         | 0.71              |
| 3              |           |                | 5         | 0.800                     | 0.549             | 0.819                         | 0.581             |
| $\overline{4}$ | 9         |                |           | 0.750                     | 0.411             | 0.779                         | 0.523             |
| 5              | 16        | $\overline{2}$ | 3         | 0.333                     | 0.137             | 0.513                         | 0.232             |

- (c) Graphical representation of the Kaplan-Meier estimator :
	- > install.package("survival")
	- $> y \leftarrow c(3, 5, 7, 2, 18, 16, 2, 9, 16, 5)$
	- $> d \leq c(0,1,1,1,0,1,1,1,1,0)$
	- > library(survival)
	- >  $KM = \text{survfit}(\text{Surv}(y, d)^{-1})$
	- > plot(KM)

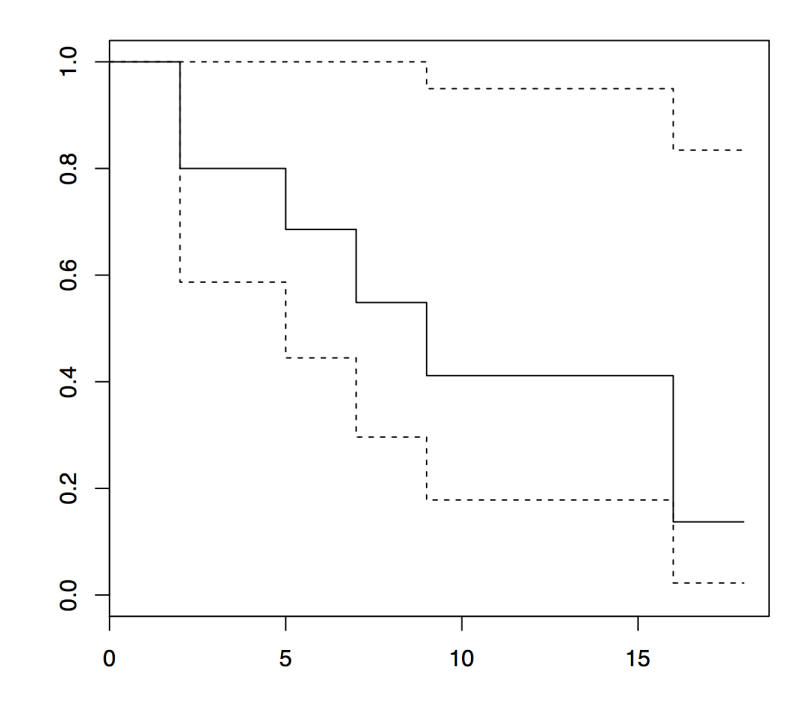

(d) Comparison of the results :

> summary(KM)

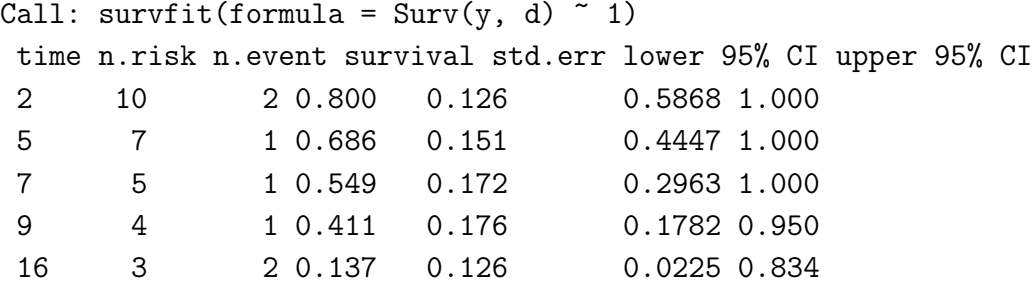

4. (a) Log-rank test :

$$
U = \sum_{j=1}^{r} w(y_{(j)}) (O_j - E_j)
$$
  
= 
$$
\sum_{j=1}^{r} w(y_{(j)}) \left( d_{(j)1} - \frac{d_{(j)} R_{(j)1}}{R_{(j)}} \right)
$$

with  $\frac{U}{\sqrt{U}}$  $\frac{U}{Var(U)} \sim N(0, 1)$  and

$$
Var(U) = \sum_{j=1}^{r} w^2(y_{(j)}) \frac{d_{(j)} \frac{R_{(j)1}}{R_{(j)}} \left(1 - \frac{R_{(j)1}}{R_{(j)}}\right) \left(R_{(j)} - d_{(j)}\right)}{R_{(j)} - 1}.
$$

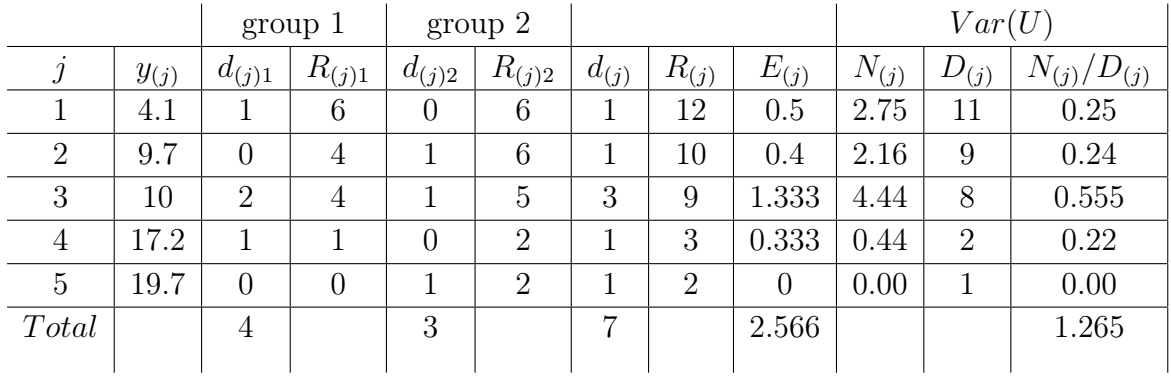

Hence,

$$
U^{obs} = \frac{U}{\sqrt{Var(U)}} = \frac{1.434}{\sqrt{1.265}} = 1.275
$$

We reject  $H_0$  if  $|U^{obs}| > z_{1-\alpha/2} = 1.96$ . We have  $|U^{obs}| = 1.275 < z_{1-\alpha/2} = 1.96$ . Hence, we do not reject  $H_0$ .  $P-value = 2 \times P(Z > 1.275) = 2 \times 0.101 = 0.202 > 0.05$ 

(b) Comparison of the results with the function survdiff :

> y = c(4.1,7.8,10,10,12.3,17.2, + 9.7,10,11.1,13.1,19.7,24.1)  $> d = c(1,0,1,1,0,1,$  $+$  1,1,0,0,1,0)  $>$  group = c( rep(1,6), rep(2,6)) > cbind(y, d, group)

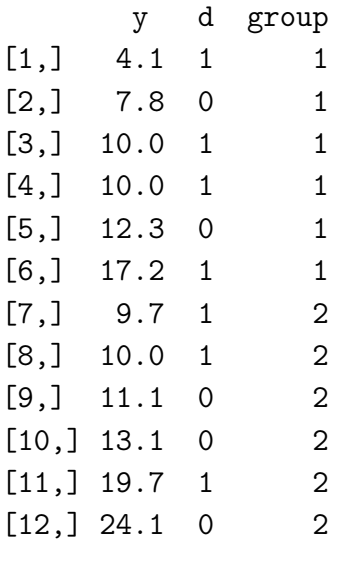

> library(survival)

```
> survdiff(Surv(y,d)~group)
```
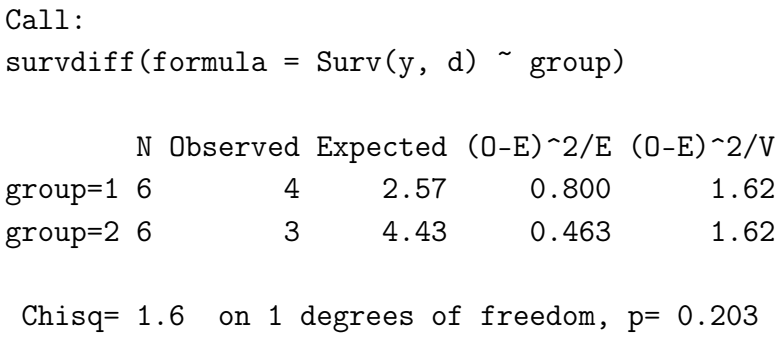

The conclusion is the same.